$\bigcap_{i=1}^n$ 

Les nombres

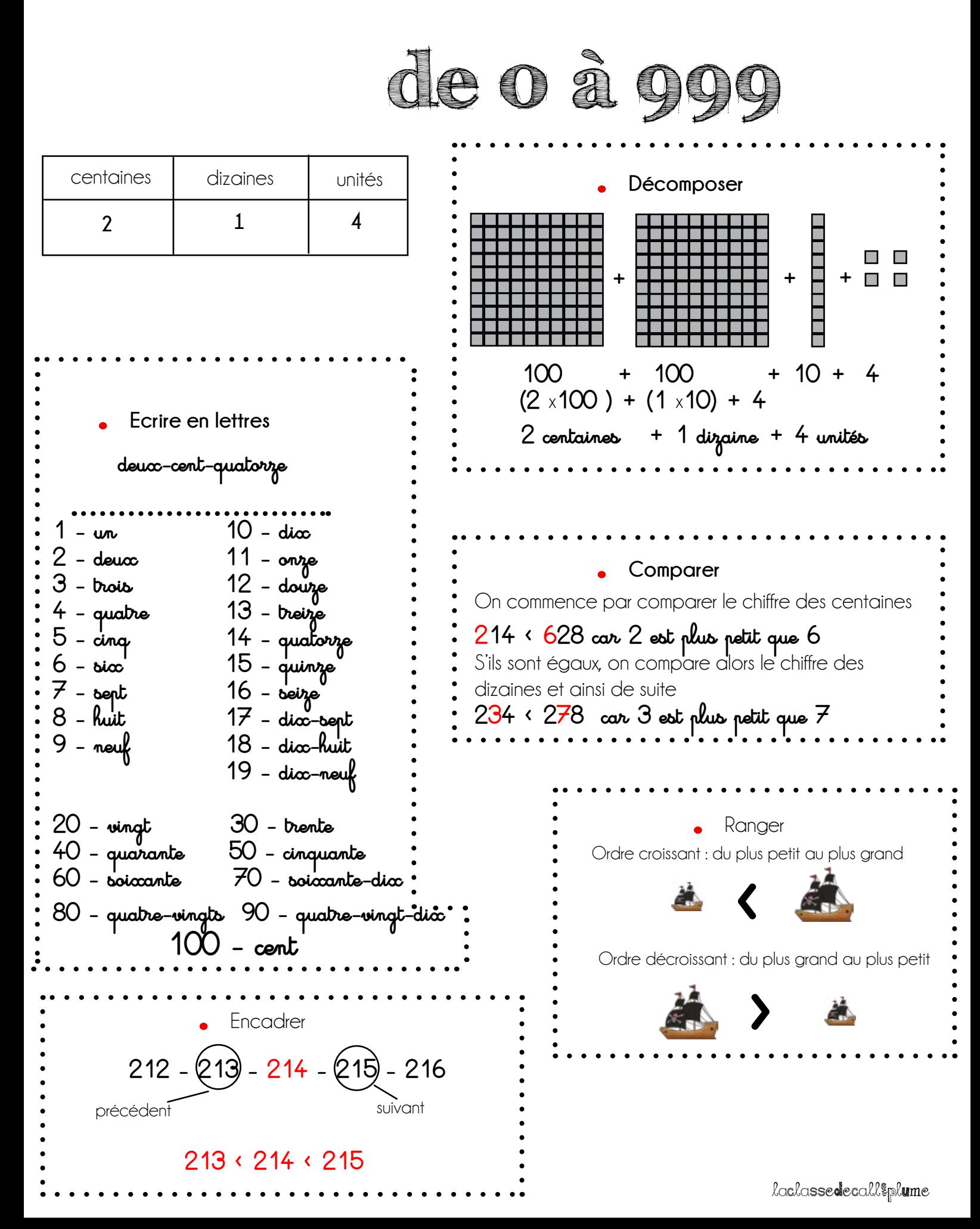

#### N ...

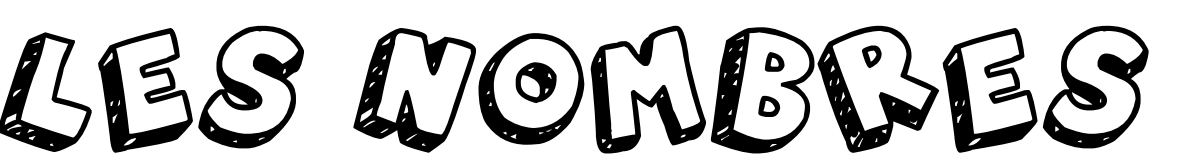

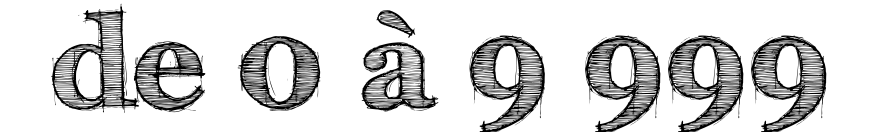

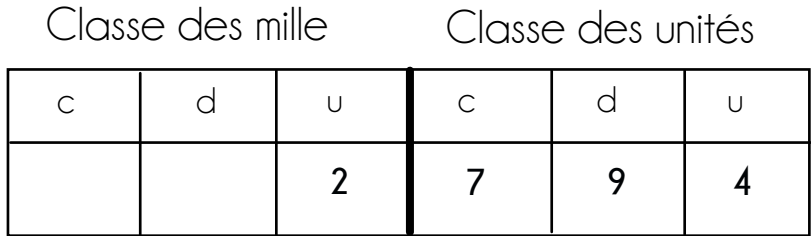

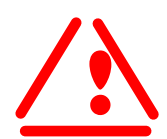

Le chiffre des dizaines est 9 mais le nombre de dizaines est 279.

- **.** Ecrire en lettres : **deux-mille-sept-cent-quatre-vingt-quatorze**
- **.** Décomposer : **2 000 + 700 + 90 + 4 (2** x **1000) + (7** x **100) + (9** x **10) + 4**

**.** Comparer : **2 794** < **2 824** (On commence par comparer les unités mille, puis les centaines, et ainsi de suite)

- **.** Ranger dans l'ordre croissant : **6 235** < **7 021** < **8 321** < **8 794** < **9 312**
- **.** Ranger dans l'ordre décroissant : **9 312** > **8 794** > **8 321** > **7 021**
- **.** Encadrer : **2 000** < **2 794** < **3 000**
- **.** Placer sur une droite graduée **(exemple : 2 200)** <u>2 000 | 3 000</u> **2 200**

laclassedecalliplume

 $C_{\alpha}$ 

### la soustraction avec retenue

Le plus grand nombre est toujours placé en haut.

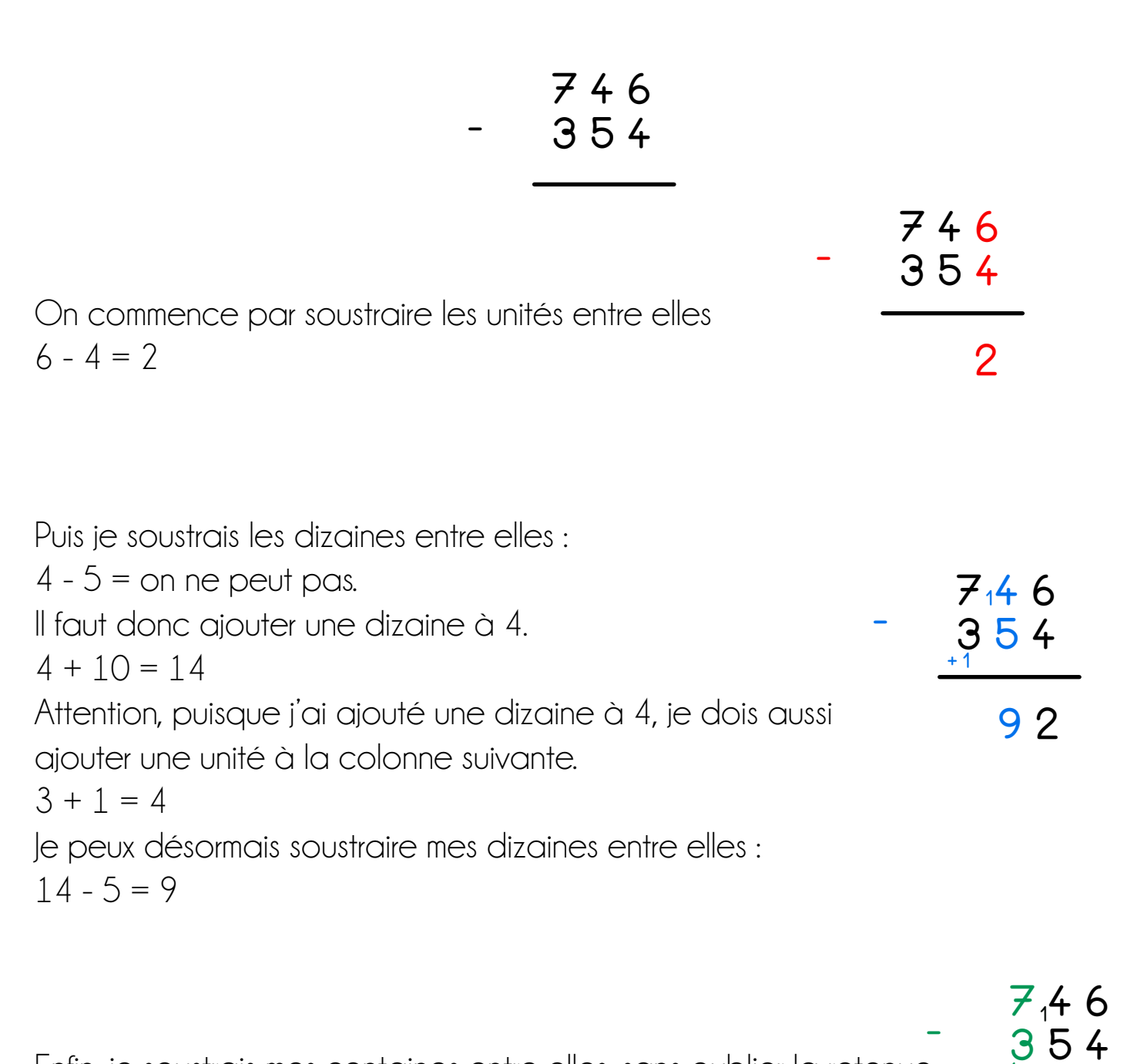

Enfin, je soustrais mes centaines entre elles, sans oublier la retenue.  $3 + 1 = 4$  $7 - 4 = 3$ 

**+1**

 **3 9 2**

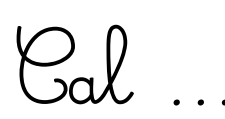

# Sal ... LE SELVS DE LA multiplication

Une multiplication est une opération qui permet de grouper les objets afin de les compter plus rapidement.

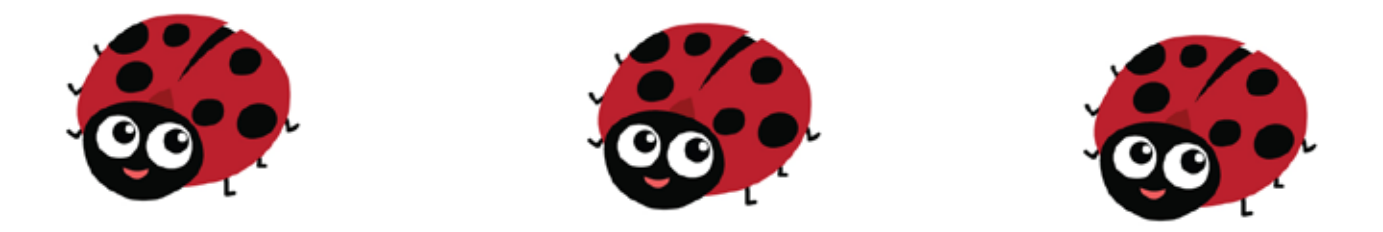

*Chaque coccinelle a 6 points. Combien de points y a-t-il en tout ?*

 $6 + 6 + 6 = 18$ 

Il y a 3 fois 6 autrement dit :  $3 \times 6 = 18$ 

Il y a donc 18 points en tout.

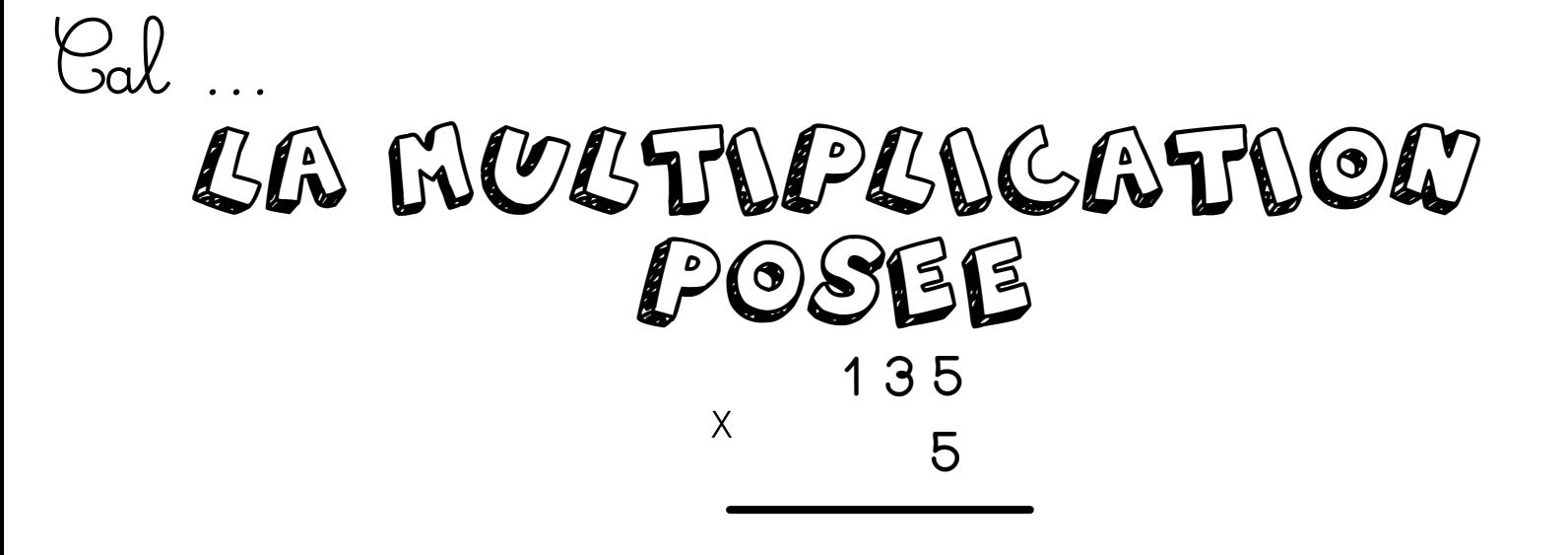

**Etape 1 :** On commence par multiplier les unités : 5 x 5 = 25

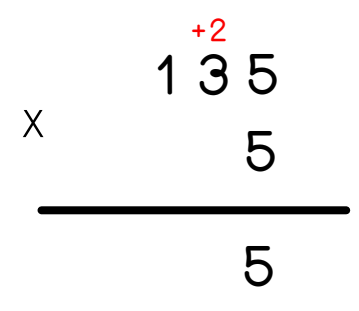

**Etape 2 :** On multiplie ensuite les dizaines : 3 x 5 = 15 Je n'oublie pas d'ajouter la retenue : 15 + 2 = 17

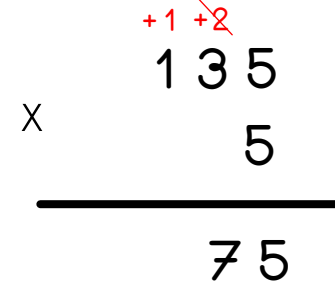

**Etape 3 :** Et ainsi de suite...

$$
\begin{array}{r}\n+1.72 \\
1.35 \\
\hline\n675\n\end{array}
$$

## La multiplication A DEUX CANFFRES

 $C_{\alpha}$ 

x **1 3 5 2 5**

**Etape 1 :** On commence par multiplier avec le chiffre des unités : 5 x 5, puis 5 x 3, puis 5 x 1

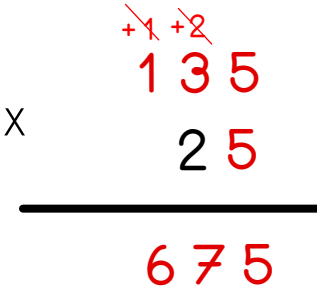

**Etape 2 :** Pour multiplier le chiffre des dizaines, nous devons placer un 0 sous les unités. Je peux ensuite continuer mon opération (2 x 5 puis 2 x 3, puis  $2 \times 1$ )  **+1**

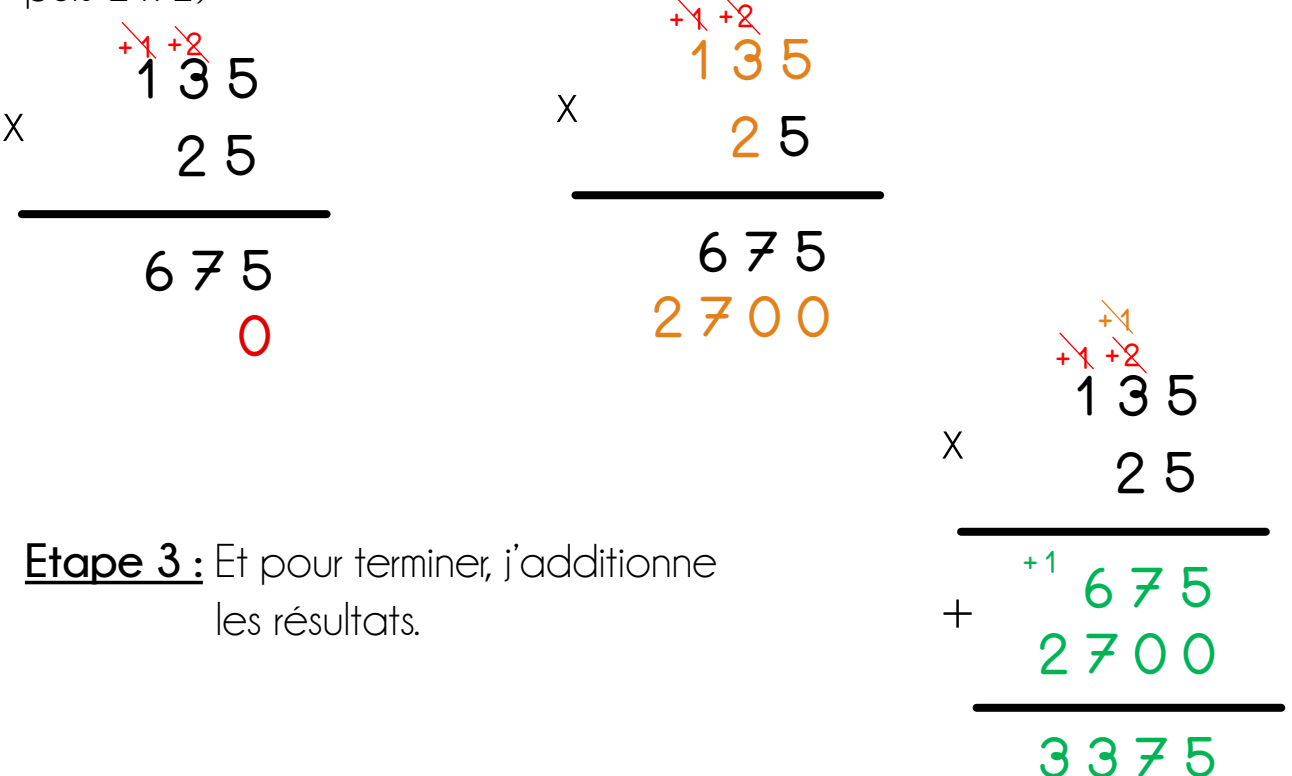

 $\alpha$ lassedecall $\epsilon_{\text{p}}$ lume  $2\pi\hbar\omega$ lassedeaall $3\,\hbar\omega$ lume

Géom ...

#### les triangles

**Un triangle est une figure à 3 côtés, 3 sommets et 3 angles.**

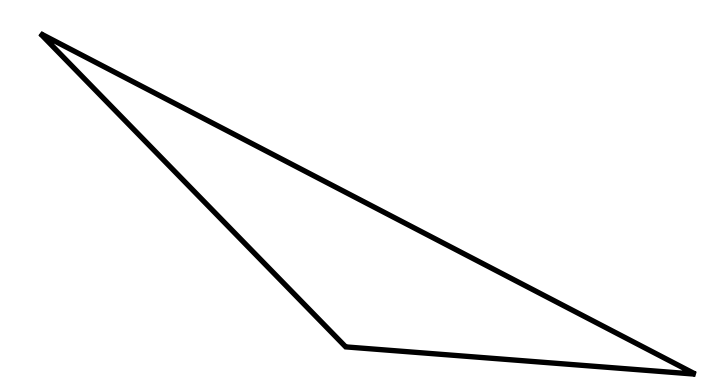

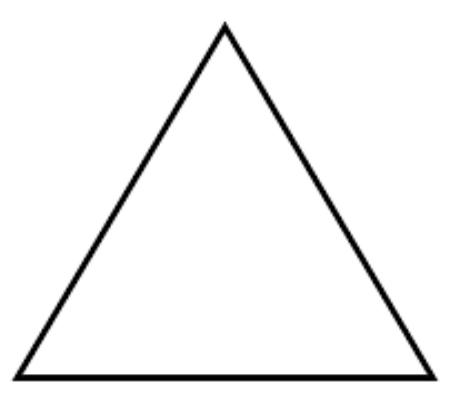

Le triangle rectangle : Il a un angle droit.

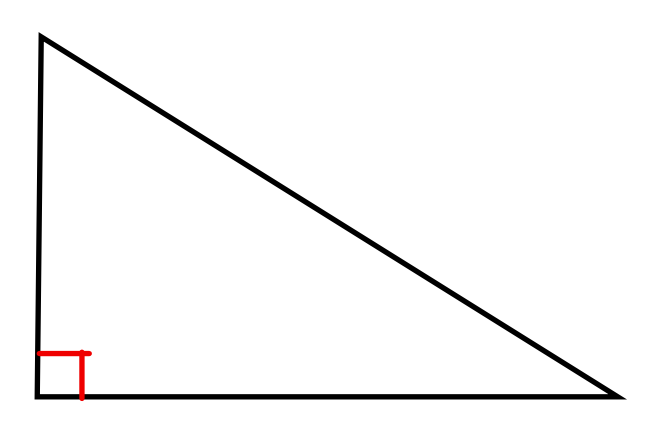

 $\mathsf{eom}$   $\ldots$ 

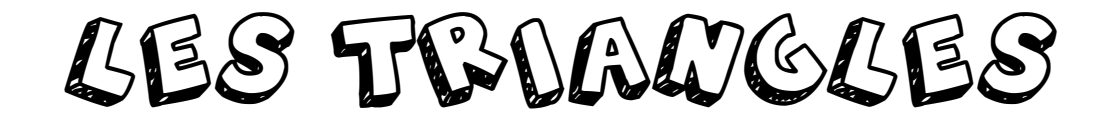

**Un triangle est une figure à 3 côtés, 3 sommets et 3 angles.**

Le triangle quelconque : aucun de ses côtés n'ont la même longueur.

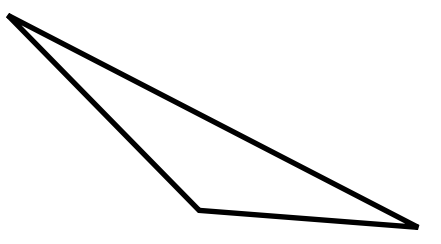

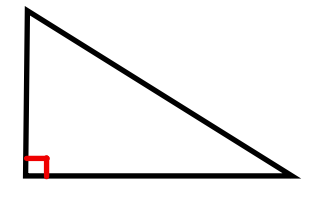

Le triangle rectangle : Il a un angle droit.

Le triangle isocèle : 2 de ses côtés sont égaux.

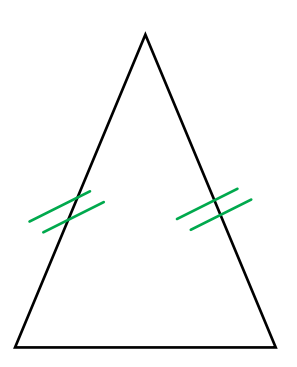

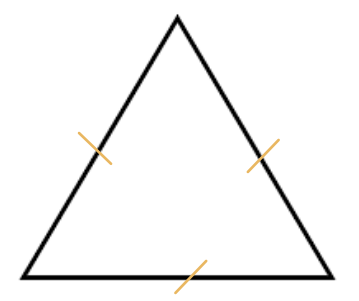

Le triangle équilatéral : Ses 3 côtés sont égaux.

LES MESUBE DE MASSES

JVV ...

La principale unité de masse est le **gramme**.

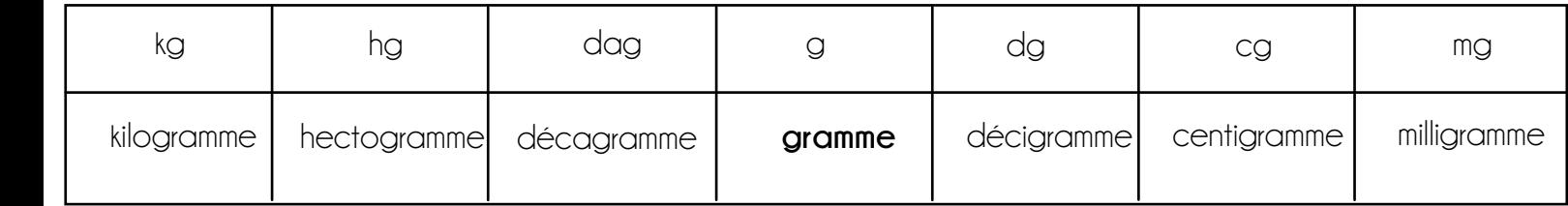

Pour convertir des masses :

**Etape 1 :** je place toujours le chiffre des unités en premier.

**Exemple : 16 g**

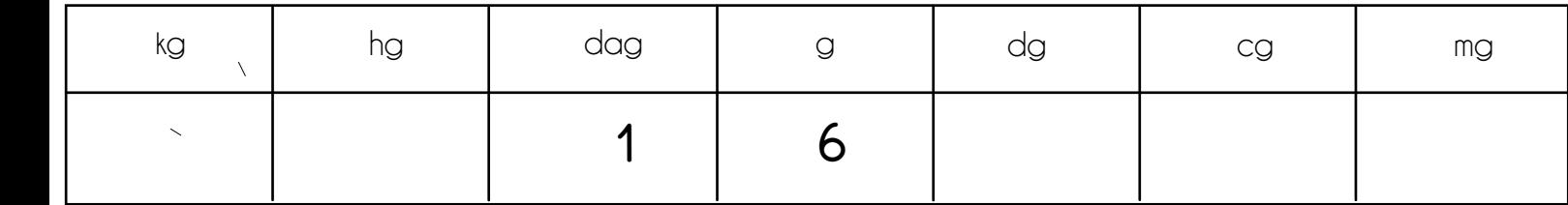

**Etape 2 :** je complète les colonnes suivantes avec des 0 jusqu'à obtenir l'unité de mesure demandée.

#### **Exemple : 16 g -> en cg ?**

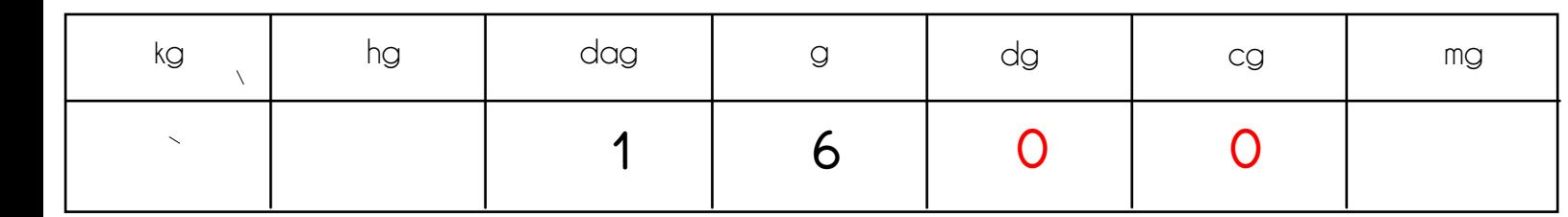